## SAP ABAP table BUS EI BUPA TAXNUMBER {External Interface: Data for Creating a Tax Number}

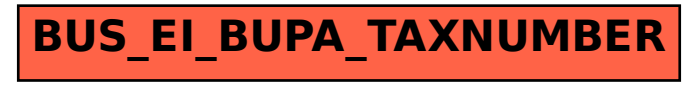